2017a ▶ bin ▶

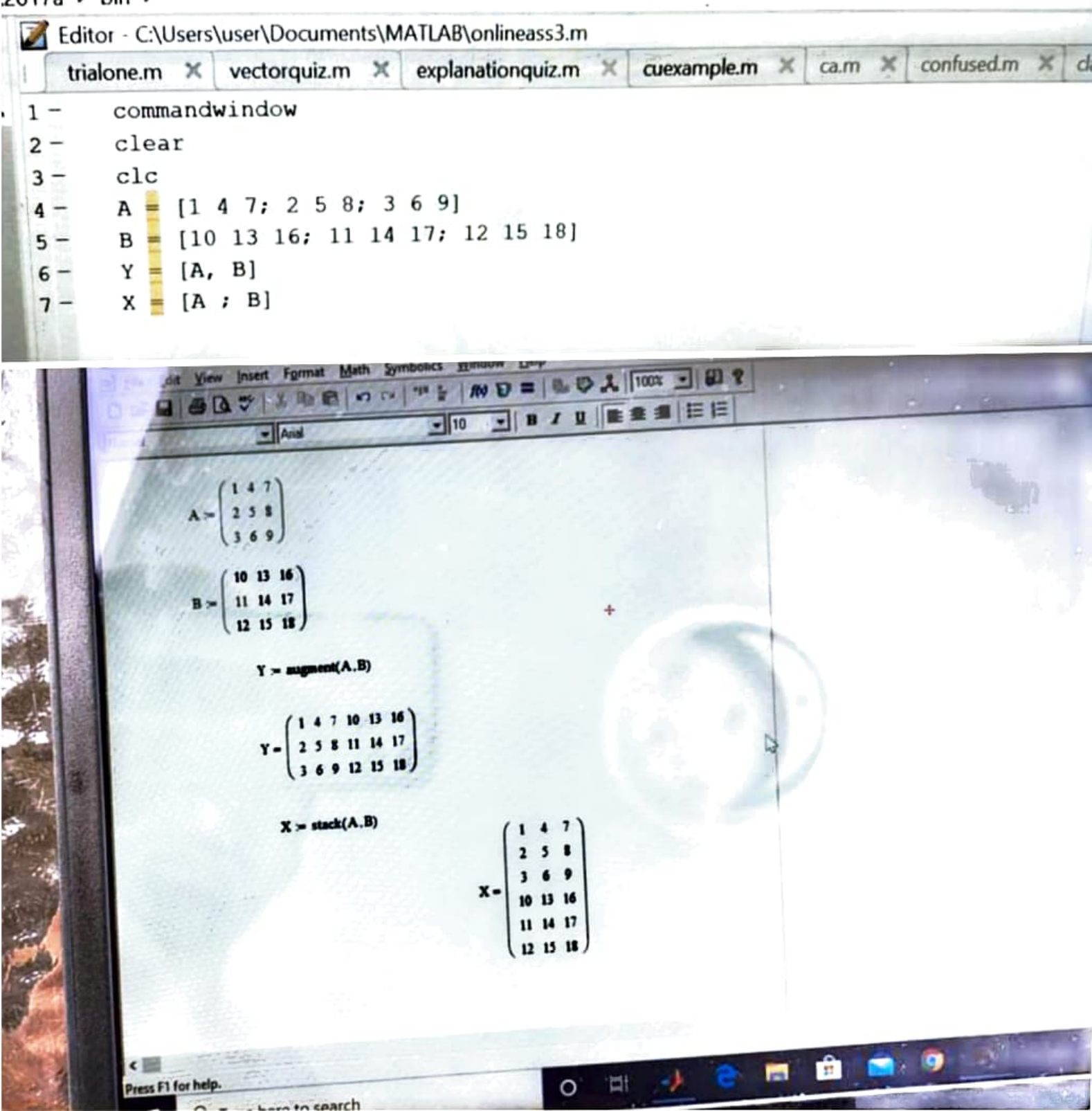